# Concurrency

# **Concurrency**

- Right now we only support cooperative multitasking. I.e., a TOS process needs to call resign() to initiate a context switch.
- Once TOS supports interrupts, we will be able to support pre-emptive multitasking. I.e., a context switch may happen between *any* two machine code instructions.
- Multiple tasks running simultaneously may inadvertently interfere with each other
- Example -- "Too Much Milk"

# Too Much Milk

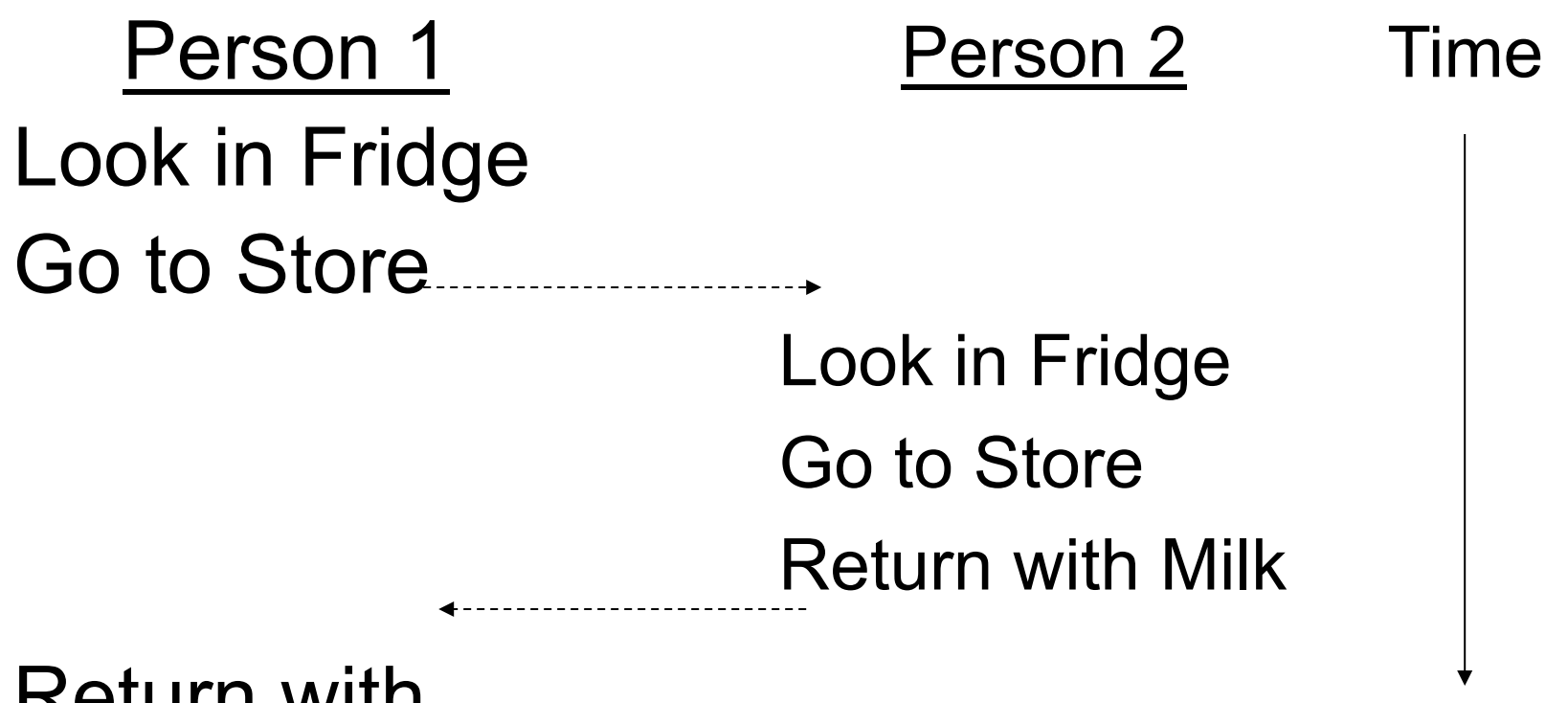

Return with Milk

# **Synchronization**

- Synchronization errors are difficult to find since they are not easily repeatable.
	- Bug only occurs with particular scheduling patterns
- Once a bug is found, how to fix it?
	- Identify "critical sections"
	- Only let one task enter a critical section at a time using a lock
	- Other synchronization techniques (semaphores, monitors) not covered in this course
	- Our solution: synchronization via message passing (discussed later)

# Too Much Milk, fixed

Time

Acquire Lock Look in Fridge Go to Store Return with Milk Release Lock

# Too Much Milk

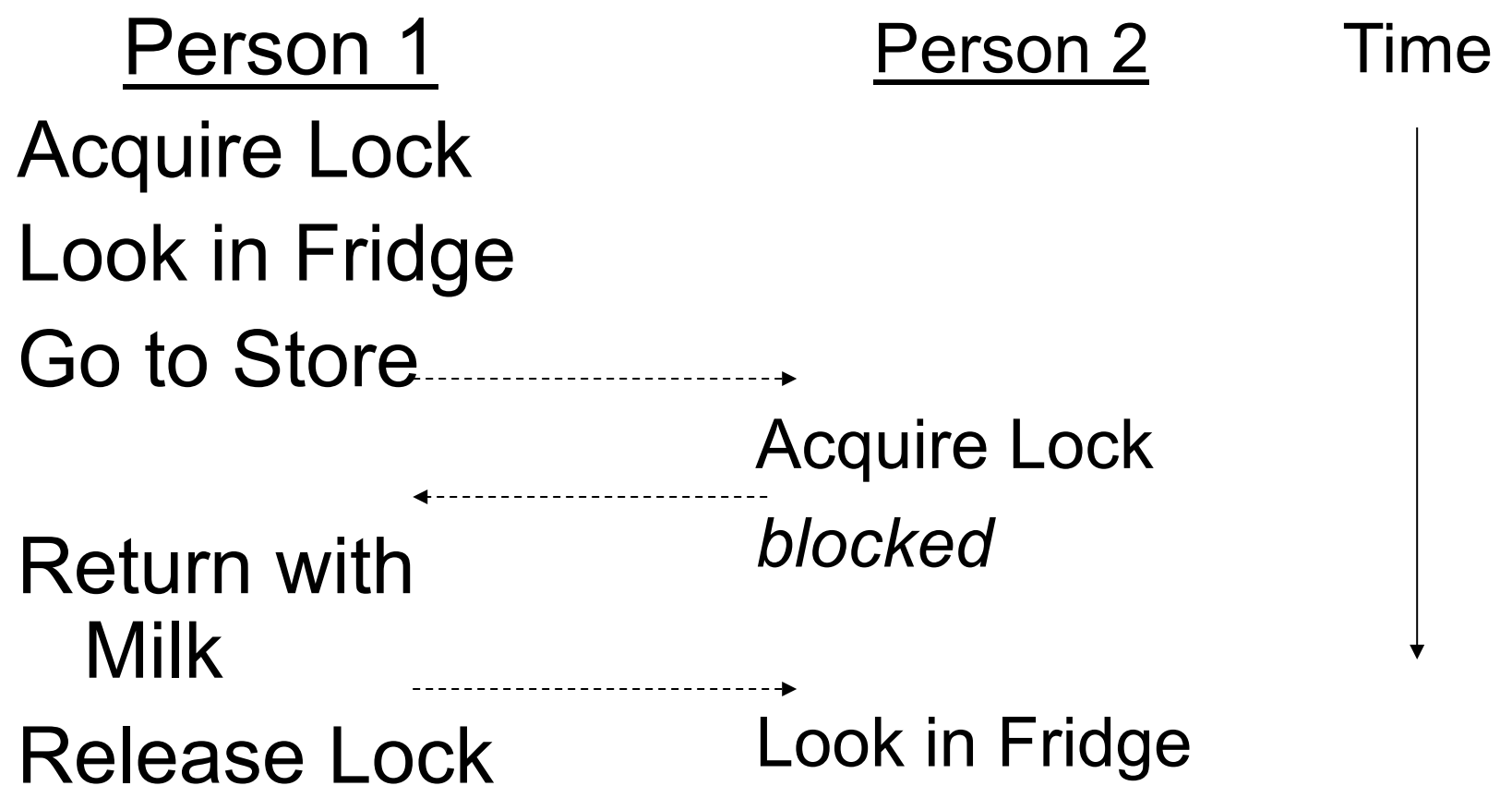

# **Synchronization**

• Does the following code have a potential synchronization problem?

```
void increment(int* ip) 
{ 
 *ip = *ip + 1;
}
```
# **Concurrency**

• The C code from the previous slide compiles into the following assembly:

```
increment: 
 pushl %ebx 
 movl 8(%esp), %eax # %eax = ip
 movl (*eax), e^{x} * * e^{x} * * i padd 1, 8ebx # 8ebx = *ip + 1movl %ebx, (%eax) # *ip = *ip + 1
 popl %ebx 
 ret
```
# **Concurrency**

• For the following two scenarios, we assume global variables as follows: int  $x = 5$ ;

$$
\text{int}^{\star} p = \&x
$$

$$
\text{int}^{\star} q = \&x
$$

- Let address of  $x$  be  $0x5000$
- Process 1 executes: increment(p)
- Process 2 executes: increment (q)

movl 8(%esp), %eax

*Time* 

movl 8(%esp), %eax

movl (%eax), %ebx

%eax: 0x5000 %ebx: 5 %eax: 0x5000 %ebx: XXXXXXXX

movl 8(%esp), %eax

movl 8(%esp), %eax movl (%eax), %ebx add 1, %ebx

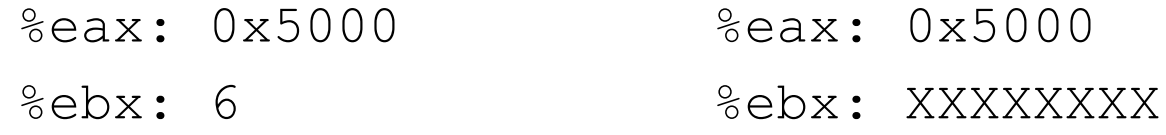

movl 8(%esp), %eax

movl 8(%esp), %eax movl (%eax), %ebx

add 1, %ebx

movl %ebx, (%eax)

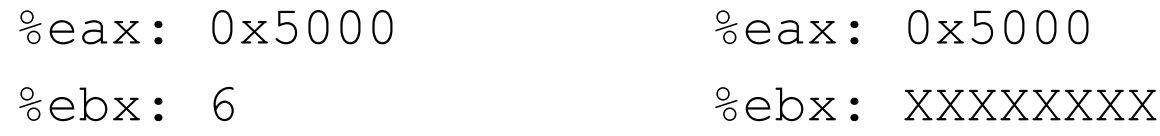

movl 8(%esp), %eax

movl 8(%esp), %eax

movl (%eax), %ebx

add 1, %ebx

movl %ebx, (%eax)

movl (%eax), %ebx

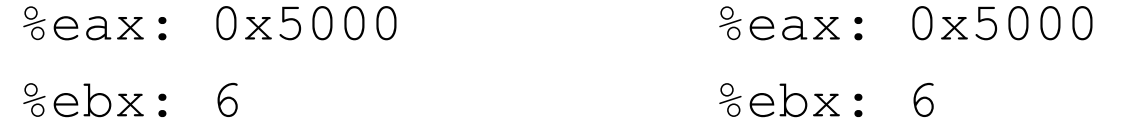

#### Concurrency – Scenario 1 Process 1 Process 2 movl 8(%esp), %eax movl (%eax), %ebx add 1, %ebx movl %ebx, (%eax) movl 8(%esp), %eax

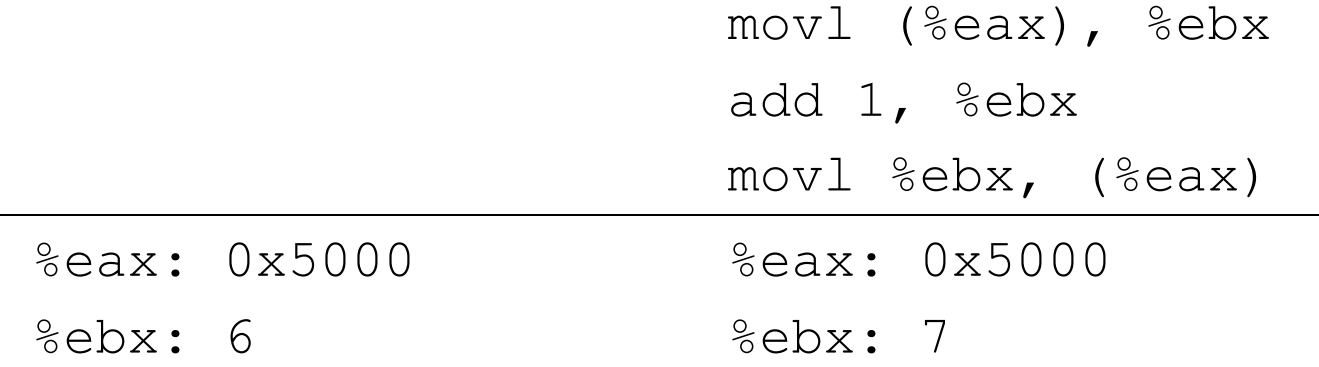

movl 8(%esp), %eax

movl 8(%esp), %eax movl (%eax), %ebx

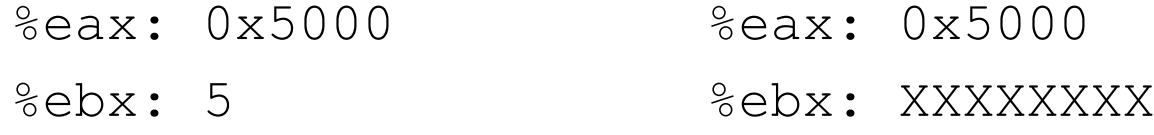

movl 8(%esp), %eax

movl 8(%esp), %eax movl (%eax), %ebx

movl (%eax), %ebx

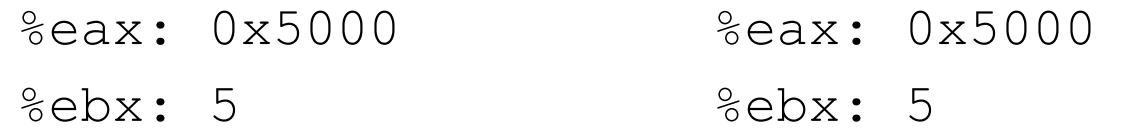

movl 8(%esp), %eax

movl 8(%esp), %eax movl (%eax), %ebx

> movl (%eax), %ebx add 1, %ebx movl %ebx, (%eax)

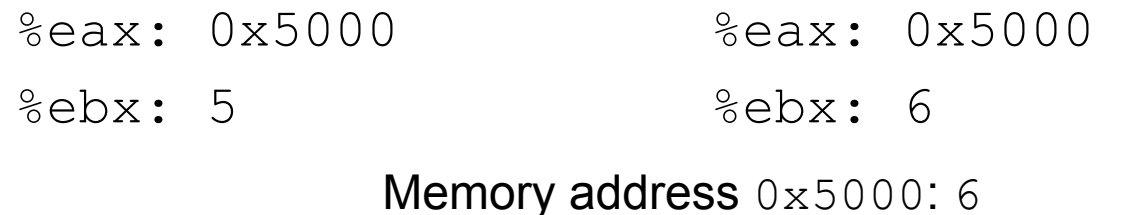

movl 8(%esp), %eax

movl 8(%esp), %eax movl (%eax), %ebx

> movl (%eax), %ebx add 1, %ebx movl %ebx, (%eax)

add  $1,$  %ebx

%eax: 0x5000 %ebx: 6 %eax: 0x5000 %ebx: 6 Memory address 0x5000: 6

#### Concurrency – Scenario 2 Process 1 Process 2 movl 8(%esp), %eax movl (%eax), %ebx movl 8(%esp), %eax movl (%eax), %ebx add 1, %ebx movl %ebx, (%eax) add 1, %ebx movl %ebx, (%eax) %eax: 0x5000 %ebx: 6 %eax: 0x5000 %ebx: 6 Memory address  $0 \times 5000$ : $(6)$

# Race Conditions

- Scenario 1 executes as expected.
- Scenario 2 leads to a so-called *race condition* because context switches happen at unfortunate moments.
- It is called race condition, because of a "race" between two processes.
- Race conditions only occur rarely, but are very difficult to debug.
- A pre-condition for a race condition is that two processes must access a shared resource (e.g., the same global variable).

# Fixing Concurrency Bugs

- To fix this problem, we can use a *lock*.
- Operations on a lock: acquire and release
- When one task acquires a lock, no other task may acquire it until the first task calls release.
	- In other words, only one task at a time may hold the lock

# Train Semaphore

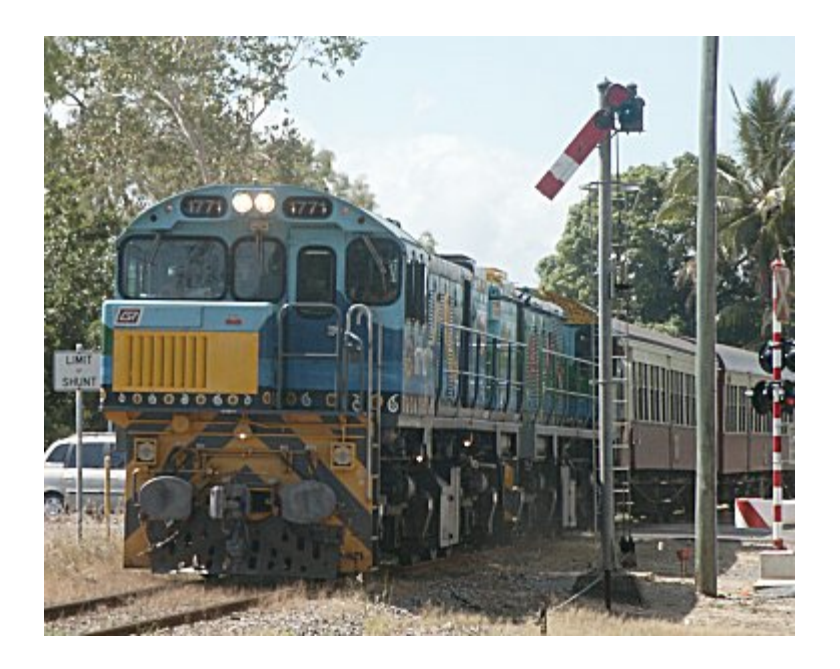

• Semaphore signals train if it is safe to enter a "critical section".

# Fixing Concurrency Bugs

```
void increment(int* ip, lock* l) 
\{ acquire(l); 
    *ip = *ip + 1;
     release(l); 
}
```
• Now, a task that begins to increment  $*ip$ must finish before another task may begin

# Implementing Locks

- Need help from the hardware
- Instructions are *atomic*: once an instruction begins executing, nothing else happens until it is finished.

# Implementing Locks

- Every modern architecture provides some useful primitives for implementing locks.
- Atomic test-and-set:
	- $-$  Test a value (e.g., is value  $== 0$ ) and set it in a single atomic operation
- Intel x86 also provides atomic swap and atomic load-compute-store  $(xchq)$ .
- Conceptually,  $xchg$   $seax$ , (memaddr) does the following:

```
pushl %ebx # save %ebx
movl (memaddr), %ebx # %ebx = *memaddr
pushl %ebx \qquad # swap %eax and %ebx
pushl %eax 
popl %ebx 
popl %eax 
mov1 %ebx, (memaddr) # *memaddr = %ebx
popl %ebx # restore %ebx
```
### Spin Locks

26 **lock: dd 0 # The lock variable. 1 = locked, 0 = unlocked. spin\_acquire: mov \$1, %eax # Set the EAX register to 1. loop: xchg %eax,(lock) # Atomically swap the EAX register with # the lock variable. This will always # store 1 to the lock, leaving previous # value in the EAX register. test %eax, %eax # Test EAX with itself. Among other # things, this will set the processor's # Zero Flag if EAX is 0. If EAX is 0, # then the lock was unlocked and we just # locked it. Otherwise, EAX is 1 and we # didn't acquire the lock. jnz loop # Jump back to the XCHG instruction if # the Zero Flag is not set, the lock was # locked, and we need to spin. ret # The lock has been acquired, return to # the calling function. spin\_release: mov \$0, %eax # Set the EAX register to 0. xchg %eax,(lock) # Atomically swap the EAX register with # the lock variable.** 

**ret # The lock has been released.** 

# Spin Locks

• On the previous slide, the code tests a memory location  $($ lock). If this memory location contains a 1, it means another process has already obtained the lock. If the memory location is 0, it means the lock is available. The atomic  $xchq$ instruction is used to attempt to do an exchange of 1 with the memory location. If  $\text{seax}$  contains 0 after the xchq instruction, it means that the lock was achieved by the current process. If the & & ax contains a 1 after the atomic xchq instruction this signifies that another process already has the lock.

# Building a Better Lock

- The problem with spin locks: during a lengthy critical section, other tasks waste CPU cycles (which is called *busy wait*).
- Spin locks are great for short critical sections.
- For longer critical sections, we want a lock that will cause the task to go to "sleep" if the lock is not available.
- "Sleep": process is off the ready queue.

# Building a Better Lock

```
struct lock { 
     enum { HELD, AVAILABLE } status; 
     PROCESS waiting; 
} 
void acquire(struct lock* l) 
{ 
  if (l->status != AVAILABLE) { 
      append(l->waiting, active proc);
      remove_ready_queue(active_proc); 
      resign(); 
  } 
  l->status = HELD;
}
```
## Locks

- Problem: race condition inside  $\text{acquire}$ ()
	- If there is a context switch after we check status but before changing it, two processes hold the lock simultaneously!
- Solution: the critical section inside  $\text{acquire}()$ is short, so use a spin lock

```
struct lock { 
 spinlock slock; 
 enum { HELD, AVAILABLE } status; 
 Queue<PROCESS> waiting; 
}
```
# Locks - Acquire

```
void acquire(struct lock* l) 
\{spin_acquire(l->slock);
   while (l->status != AVAILABLE) { 
        queue(l->waiting, active proc);
        spin release(l->slock);
        remove ready queue(active proc);
        resign(); 
        spin_acquire(l->slock);
   } 
   l->status = HELD;
   spin release(l->slock);
}
```
### Locks - Release

```
void release(struct lock* l) 
\{spin_acquire(l->slock);
   l->status = AVAILABLE;
   next = degueue(1->waiting);spin_release(l->slock);
   add ready queue(next) ;
}
```
The call to **add\_ready\_queue()** outside the spin lock is correct!

# Java - synchronized

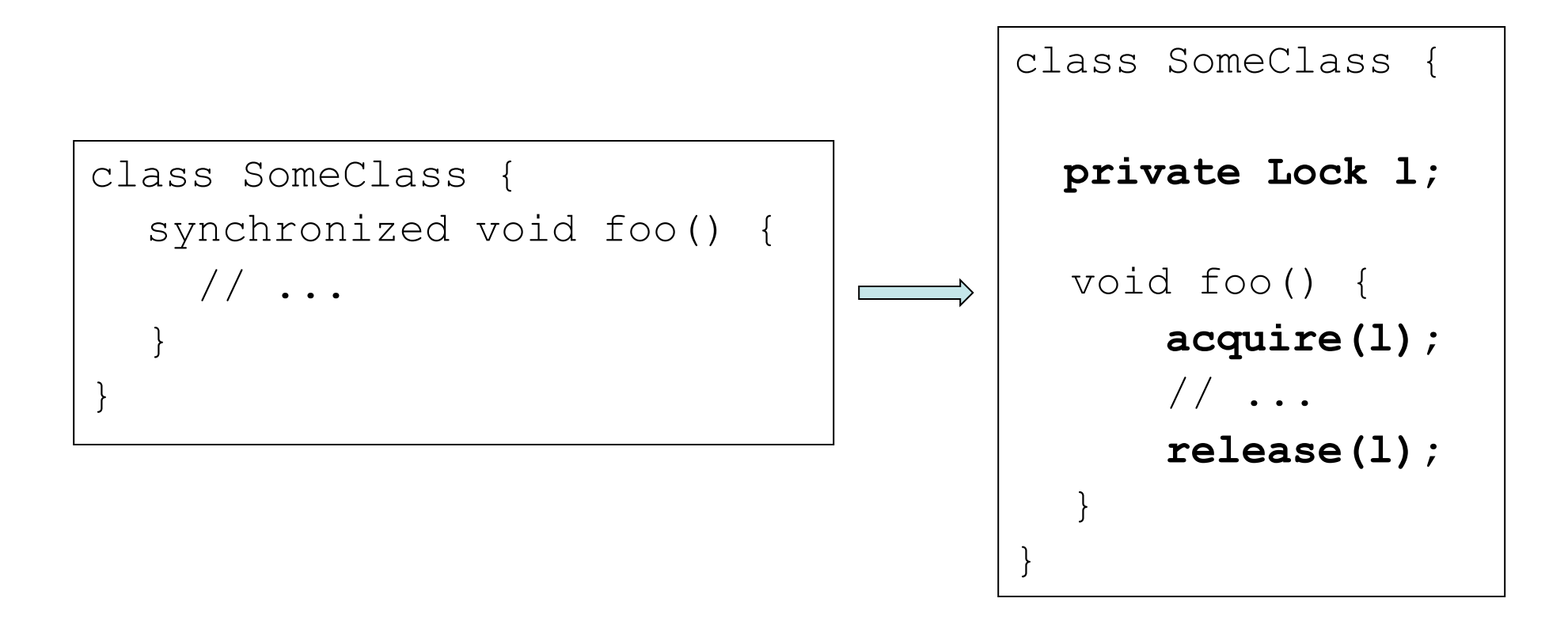

• Each instance of a Java class with synchronized methods gets its own lock.

## Processes vs. Threads

- Process:
	- Is sandboxed to other processes by its own address space.
	- Managed by the OS.
- Thread:
	- One process may consist of multiple threads.
	- All threads share the address space of the process.
	- Are not managed by the OS but by some library (e.g., pthreads)
- TOS:
	- TOS does not support virtual memory.
	- We use the term "process" liberally, even though a TOS process resembles more a thread in the traditional definition.